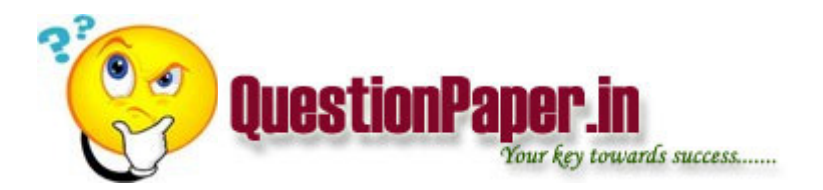

Which of the following statements is false?

a)Pointers are designed for storing memory addresses

b)Arrays are passed by value to functions

c)Both of the above are false

Answer: Both of the above are false

Which of the following statements is true regarding static variables?

a) Which of the following statements is true regarding static variables?

b) Only local variables can be defined as static variables

c) Scope and life of global variables is limited to the function to which they are declared

Answer: Both local and global variables can be defined as static variables

------stores a log of changes made to db,which are then written to \_,which are then written to

- \_,which is used if db recovery is necc.
- a) db buffer share pool
- b) program global area,shared pool
- c) system global area,large pool
- d) redo log buffer,online redo log

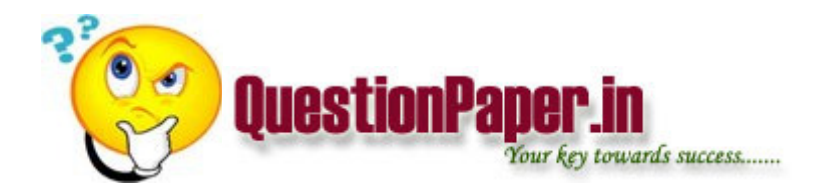

----means allowing objects of difference types to be considered as examples of a higher level set :

ans: Generalization

The primary characteristic of key field is that it must be unique

Manager-------------- --emp managed by ans:one of many recursive relationship

If a member initialiser is not provided for a member object of a class .The object - is called

- a) static fn
- b) non static fn
- c) default constructor

d) none

class constest

{

private:

const int i;

public:

constest():i(10)

}

### Inheritance

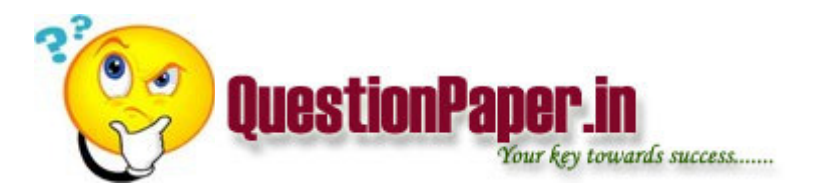

- b) abstract base class
- c) specifies a way to to define a const member data
- d) none

Implement polymorphism when by object belonging to different class can respond to the same message

- in diff ways.
- a) late binding
- b)dynamic binding
- c) dynamically created object
- d) virtual fun

Member function---------- and ----------- set and reset the format state of flags.

- a) set,reset
- b) set,get
- c) set, unset
- d) set ,unsetf
- #include<iostream.h>

struct abc

## int i;  $\blacksquare$

{

abc(int j)

 $\{ i=j; \}$ 

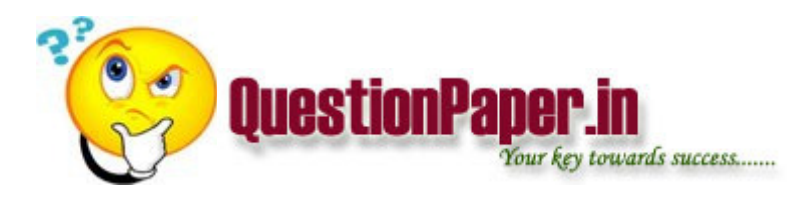

public:

```
void display()
```

```
\{ \text{cout} \ll i; \}
```
}

```
void main()
```
{

abc  $ob(10)$ ;

ob.disp();

### }

a)10

```
b) error : constructor is not accessible
```
c) abc: i not accessible

d)none

# include<iostream.h>

class sample

{

{

public :

sample(int \*\*pp)

```
p=pp;}
```
int \*\*p;

int \*\*sample:: \*ptr=&sample ::p;

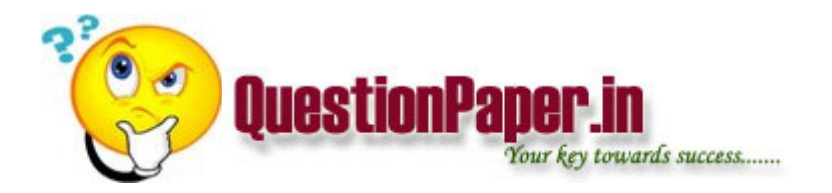

In a file A...Z characters are written.if we open the file using fopen and

lseek(fp,-10,2);

c=getc(fp);

printf("%c",c);

what will be the output.?

Ans . Y.(please verify Here last parameter is the integer value to seel\_end

Same question with

lseek(fp,10,0);

c=getc(fp);

printf("%c",c);

ans. 11th character will be printed "K" ver

Theory question about far pointers.

Hint: Far pointers are 4 bytes in size and local pointers are 2 bytes in size. important: i saw in

a previous question paper of accenture which is in the chetana database, some lady wrote that size

of an integer in C is 2 bytes and for C++ it is 4 bytes. This is absurd.The size of types is

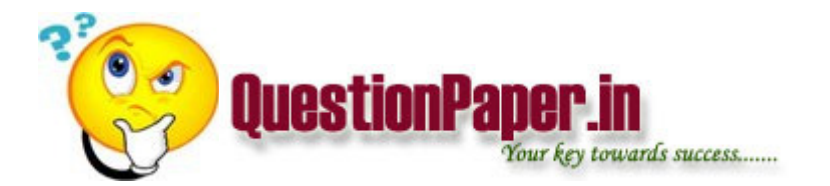

entirely dependent on the compiler used.for DOS Turbo C sizeof int is 2 and float is 4 bytes for

windows borland C,C++ size of int is 4 bytes for linux gcc, size of int is 2 bytes. All these

depends on the Operating system.Please keep this in mind.

Now some questions about extern variables.

```
#include<stdio.h>
```
main()

{

char str[]={"hell"};

int i;

```
for(i=0; i<5; i++)
```

```
printf("%c%c%c%c\n",str[i],i[str],*(str+i),*(i+str));
```
getch();

}

hhhh

ans.

eeee

llll llll

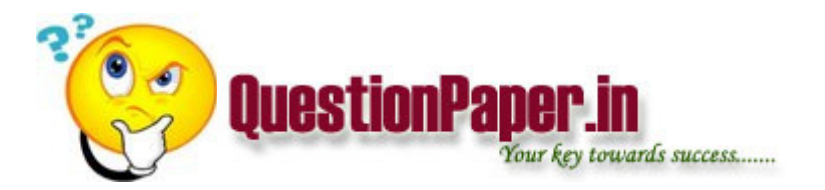

note that str[i] and i[str] are the same.in the question paper, the original word is "hello".

Which of the following is not defined in string.h strtod,memchr,strspn,strchr ans . strtod.(defined in STDLIB.H) it is used to convert a string to double.

Questions on macros with arguments .same pattern given in TEST UR C SKILLS

```
eg.#define SQUARE(x) x*x
```
main()

{

```
.......
```

```
y = SQUARE(2+3);
```

```
printf("%d",y);
```
### }

ans. when the macro expands we get  $2+3*2+3 = 2+6+3 = 11.11$  is the correct answer not 25.

Remember an inline function does type checking and so it is better than a macro a question on this.

Some memory is allocated using memalloc and then realloc is called. and now to write the size of

the variable.better learn memalloc and realloc. what it does and syntax.

#### 1. data model is

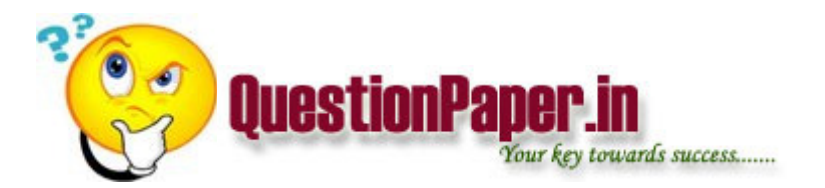

a) Entity b) Constriants c) Entity relationship d) All the above

ans:- c

2. Choise the correct one select emp.name ,emp.age from emp1,emp2 where  $emp.sno = 456;$ 

a) cluster b) non-cluster c) index d) none of these

3. What is index?

a) atrendum selectio of colum

ans) a

4. Match the following

1- one to one a) manager to employ

2- one to many b) employ to employ

3- many to one c) unique object

4- many to many d) employ to manager

a) 1-a ,2-b ,3-c,4-d b) 1-c,2-d,3-a,4-b c) 1-c,2-a,3-d,4-b d) 1-d,2-b,3-a,4-c ans) c

5.

1 max 222

- 2 allen 333
- 3 rony 444

Select first.name from first where first.age = (select first.age from first where  $first.sno = 3);$ 

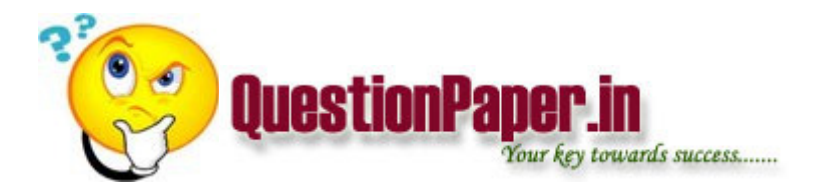

a) max b) allen c) rony d) noneof these

6. THERE were 3 question on same type of queries(u should be good in foreign key relationship and

relationship with in a single table).

7. One question was based on INDEX

8. Also one more mapping relationship given based upon the figure.

REASONING

9. Questions based upon equality of number's …means three no's given ……

a) if all equal

- b) if 1,2 same
- c) if  $2,3$  same
- d) none…..

10. Questions based upon equality of symbols …means if + means \* and \* means / and – means  $+$  and  $+$ 

means –

then mean of 28\*40/4+2-6

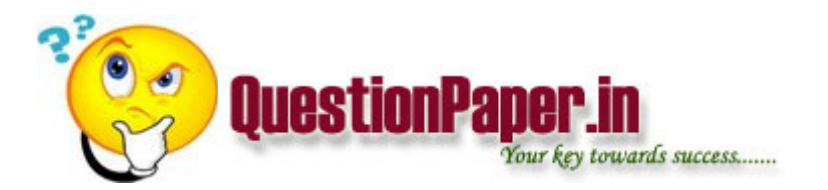

11. Question upon set theory means if 100 r selecting in maths and 90 in physics 120 in chemistry &

22 in phy& maths both ,33 in maths & chemisty both 44 in ches & phy…11 in all then

- 1. How many only in maths…….
- 2. Only in physics…
- 3. Only in chemistry…….
- 4. How many in atleast 2……

C-Test

- 12. Question on pointers
- 13. On file handling…
- 14. On functions….
- 15. Structures and unions

16. From bitwise

## C++

## 17. Inheritance

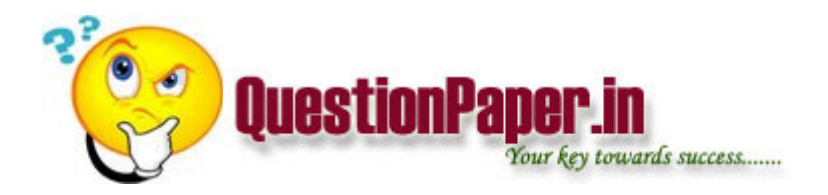

- 18. Scope of protected
- 19. Static member function
- 20. File handling
- 21. Copy constructor
- 1. pointer to structure.
- 2. static variable and difference  $b/w$  (const char \*p, char const \*p, const char\* const p).
- 3. pass by value & reference.
- 4. string library functions(syntax).
- 5. Write a program to compare two strings without using the strcmp() function.
- 6. Write a program to concatenate two strings.
- 7. Write a program to interchange 2 variables without using the third one.

8. Write programs for String Reversal & Palindrome check .

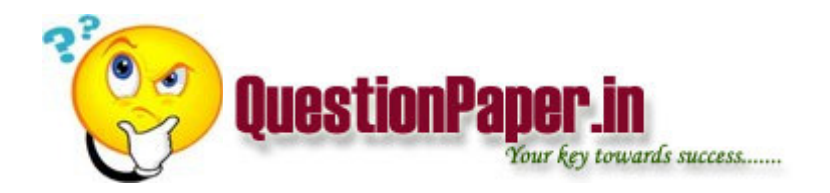

- 9. Write a program to find the Factorial of a number.
- 10. Write a program to generate the Fibinocci Series.
- 11. Searching and sorting alogorithms with complexities.
- 1.Study the Following Points:
- a.One Cannot Take the address of a Bit Field
- b.bit fields cannot be arrayed
- c.Bit-Fields are machine Dependant
- d.Bit-fields cannot be declared as static
- Which of the Following Statements are true w.r.t Bit-Fields
- A)a,b&c B)Only a & b C)Only c D)All
- 2.What is the function of ceil(X) defined in math.h do?
- A)It returns the value rounded down to the next lower integer
- B)it returns the value rounded up to the next higher integer
- C)the Next Higher Value
- D)the next lower value
- 3.When do you say that a digraph is acyclic
- A)if and only if its first search does not have back arcs
- B)a digraph is acyclic if and only if its first search does not have back vertices

Download question papers from http://QuestionPaper.in Question Paper is a fastest growing educational portal in India, providing educational content for CBSE, state boards and various entrance/competitive exams. QuestionPaper.in provides platform to students, teachers and parents to interact with other users and share their knowledge and experience. We have largest collection of past and model question papers. Most of these question papers are contributed from our users.

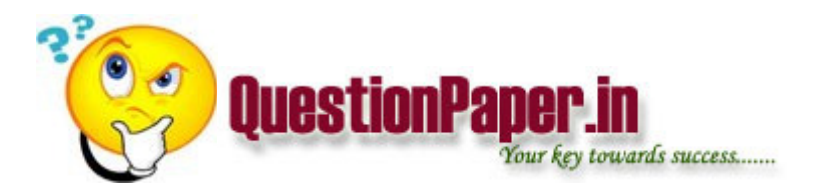

C)if and only if its first search does not have same dfnumber

D)None of these

4.A function 'q' that accepts a pointer to a character as argument and returns a pointer to an

array of integer can be declared as:

A)int  $(*q(char*))$  []

B)int  $*q(char*)$  []

C)int $(*q)$ (char $*)$  []

D)None of the Above

5.What kind of sorting is this:

SORT (k,n)

1.[Loop on I Index]

repeat thru step2 for i=1,2,……..n-1

2.[For each pass,get small value]

min=i;

repeat for  $j=i+1$  to N do

if K[j]

{

 $\lambda$ 

 $min=j;$ 

temp=K[i];K[i]=K[min];K[min]=temp;

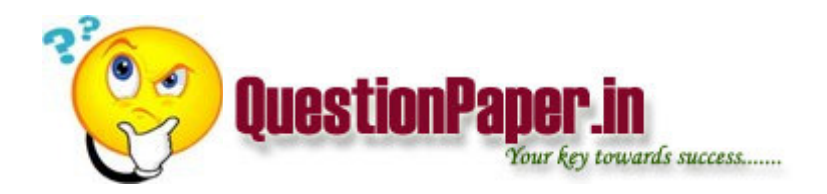

- 3.[Sorted Values will be returned]
- A)Bubble Sort
- B)Quick Sort
- C)Selection Sort
- D)Merge Sort
- 6.Which of the Following is not defined in string.h?
- A)strspn()
- B)strerror()
- C)memchr()
- D)strod()
- 7.Identify the correct argument for the function call fflush() in ANSI C:
- A)stdout
- B)stdin
- C)stderr
- D)All the above
- 8.Which of the Following will define a type NODE that is a node in a Linked list?
- A)struct node {NODE\*next;int x;};type def struct node NODE;
- B)typedef struct NODE {struct NODE \*next;int x; };
- C)typedef struct NODE {NODE \*next;int x;};

Download question papers from http://QuestionPaper.in Question Paper is a fastest growing educational portal in India, providing educational content for CBSE, state boards and various entrance/competitive exams. QuestionPaper.in provides platform to students, teachers and parents to interact with other users and share their knowledge and experience. We have largest collection of past and model question papers. Most of these question papers are contributed from our users.

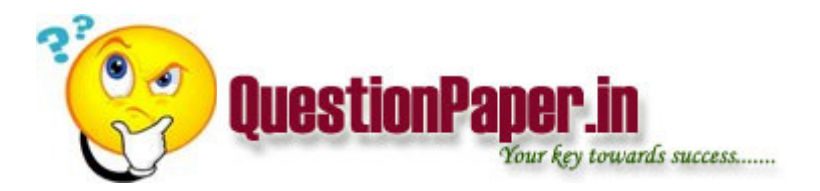

D)typedef struct {NODE \*next;int x;}NODE;

9.Which of these statements are false w.r.t File Functions?

i)fputs() ii)fdopen() iii)fgetpos() iv)ferror()

A)ii B)i,ii C)iii D)iv

10.Study the code:

void show()

main()

{

show();

}

void show (char \*s)

{

printf("%sn",s);

}

What will happen if it is compiled & run on an ANSI C Compiler?

A)It will compile & nothing will be printed when it is executed

B)it will compile but not link

C)the compiler will generate an error

D)the compiler will generate a warning

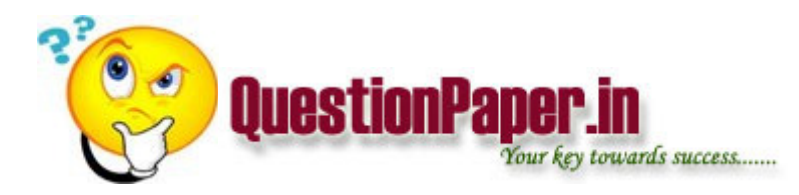

11.Look at the Code:

#include

void main()

# {

```
char s1[]="abcd";
```
char s2[10];

```
char s3[]="efgh";
```
int i;

clrscr();

```
i=strcmp(strcat(s3,ctrcpy(s2,s1))strcat(s3,"abcd"));
```
printf("%d",i);

}

What will be the output?

A)No output B) A Non Integer C)0 D) Garbage

```
12.Look at the Code:
```
main()

{

int a[]={1,2,3},i;  $for(i=0; i<3; i++)$ 

```
{
```
printf("%d",\*a);

```
a_{++};
```
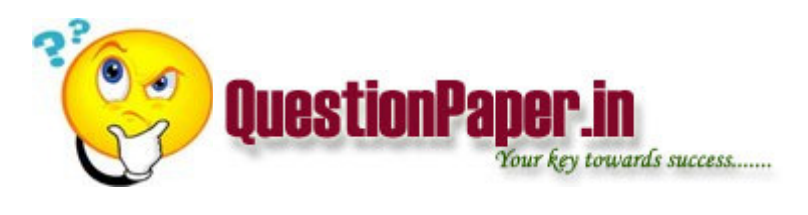

} }

Which Statement is/are True w.r.t the above code?

I.Executes Successfully & Prints the contents of the array

II.Gives the Error:Lvalue Required

III.The address of the array should not be changed

IV.None of the Above.

A)Only I B)Only II C)II & III D)IV

13.what is the output?

#define fun(a,b,t) (g  $\# \#t=(a)$ ,(a)=(b),(b)=g##

float gfloat;

main()

{

float a=1.12,b=3.14;

fun (a,b,float);

printf("na=%4.2f,b=%4.2f",a,b);

}

A)Error in Defining Macro

B)a=1.12,b=3.14

 $C$ )a=3.14,b=1.12

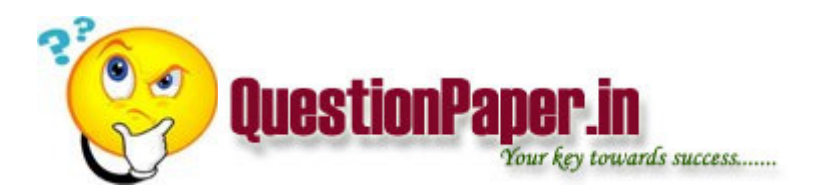

D)None of teh Above

14.study the code:

#include

void main()

{

const int a=100;

int \*p;

 $p=8a$ ;

 $(*p)$ ++;

printf("a=%dn(\*p)=%dn",a,\*p);

}

What is printed?

A)100,101 B)100,100 C)101,101 D)None of the above

15.Which of the following are valid "include" formats?

A)#include and #include[file.h]

- B)#include (file.h) and #include
- C)#include [file.h] and #include "file.h"
- D)#include and #include "file.h"

What are difference between Juniper and checkpoint firewall? and Can you explain me about the

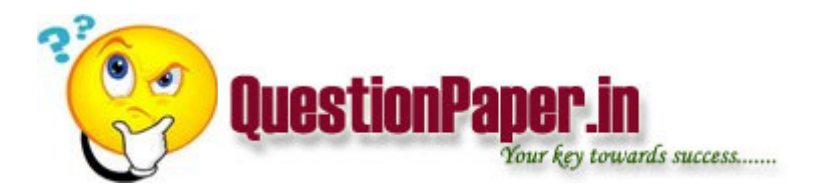

difference between checkpoint and Cisco pix firewall ?

when a servlet sends request for first time it uses the follwing methods a)init b)doget()

c)dopost() d)service

System.out.println(101/14) what is the output? a)6 b)14 c)7.14 d)0

what is the Yield() method used in threads?

how to create samba server in fedora linux 9 ?

how to write test cases for "Browse" button.

The interviewer asked me when u recorded one application.object repository properties are saved

with .tsr extention. in qtp expert view wherever mouse is there that snapshot displayed in active

screen but some recored script lines are not displyed in actives screen y?

is it possible to submitt more than one job in job card in jcl? and if yes than is it necessary to

have the jobs same name?

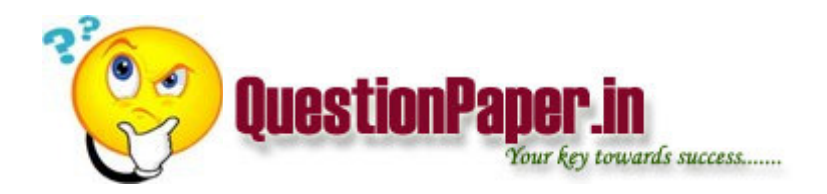

What is the performance testing approach ?

What is the importance of ordinance ?

unexpectedly in analysis when i generated the report think time is added to response time.how to

remove the thinktime from the report?

How to Increment the value of the empid E001 for each and every employee by using the programe?

What is Agile methodology?

What is Inheritance, Multiple Inheritance, Shared and Repeatable Inheritance?

Tell something about state management in asp.net?

What is Stateless ASP or ASP.Net?

What are the difference between ASP and ASP.Net?